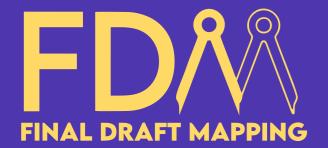

# **ArcGIS Pro Definition Query Masterclass with ArcPy & Python**

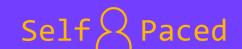

## **Definition Query Overview**

- What is a Definition Query?
- Why use Definition Queries?

# **All Definition Query Interactions**

- definitionQuery property
- List all Definition Queries
- Turn off all Definition Queries for a layer
- updateDefinitionQueries()
- Alter a Definition Query
- Delete a single Definition Query
- Delete all Definition Queries for a layer

## **Real-world Applications & Tools**

- Create Definition Query Bases on Selected Features in a Layer
- Create Definition Query for Intersecting Features
- Definition Query Map Series to PDF

### **Additional Content**

- Get to grips with Definition Query SQL
- Definition Queries with the ArcGIS Pro Python CIM and ArcPy

The Association of Geographic Information (AGI) have accredited the ArcGIS Pro Definition Query Masterclass with ArcPy & Python with...

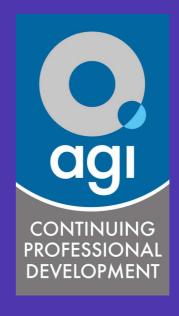

CPD Point

Essential learning for leveraging ArcPy for precise spatial analysis and data visualisation.

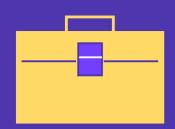

Create custom ArcGIS Pro tools that harness the power of Definition Queries for real-word applications.

### Your course instructor...

Glen Bambrick is a passionate GIS
Consultant and the founder of Final Draft
Mapping. With a firm belief in the importance
of fundamental GIS and data standards, Glen
envisions a future where innovation and
automation propel geospatial workflows to
new heights of efficiency. Drawing upon an
impressive 16 years of diverse industry
experience, Glen has honed his expertise in
the world of GIS and automating GIS tasks.

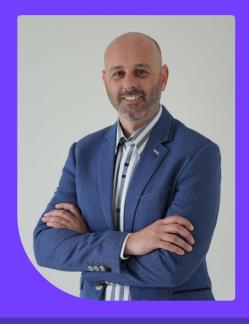